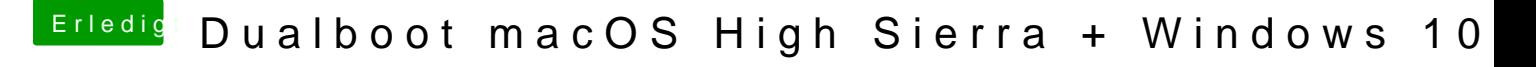

Beitrag von sunraid vom 2. Juni 2018, 15:14

## [Zitat von](https://www.hackintosh-forum.de/index.php/Thread/37563-Dualboot-macOS-High-Sierra-Windows-10/?postID=418455#post418455) grt

das nackte windows liesse sich dann ja auch auf mehrere rechner kopieren.

und das funktioniert jetzt mit Win10..., einmal auf einen Rechner installi andere Rechner zurückspielen...